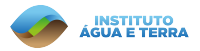

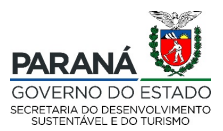

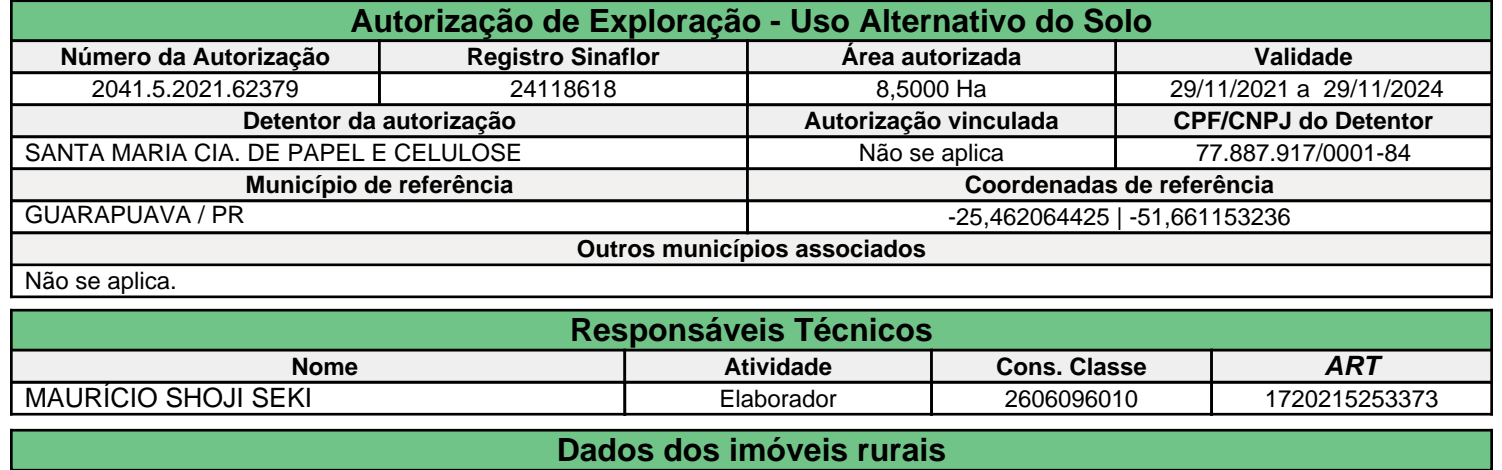

Não se aplica.

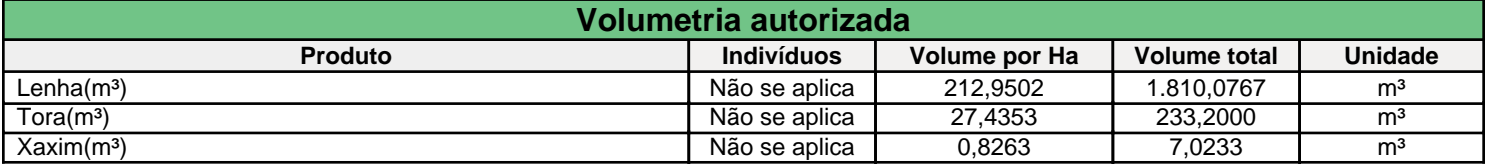

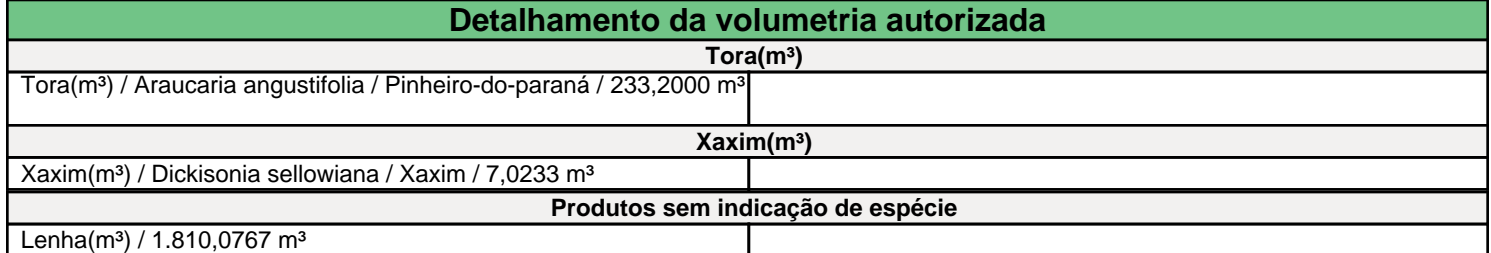

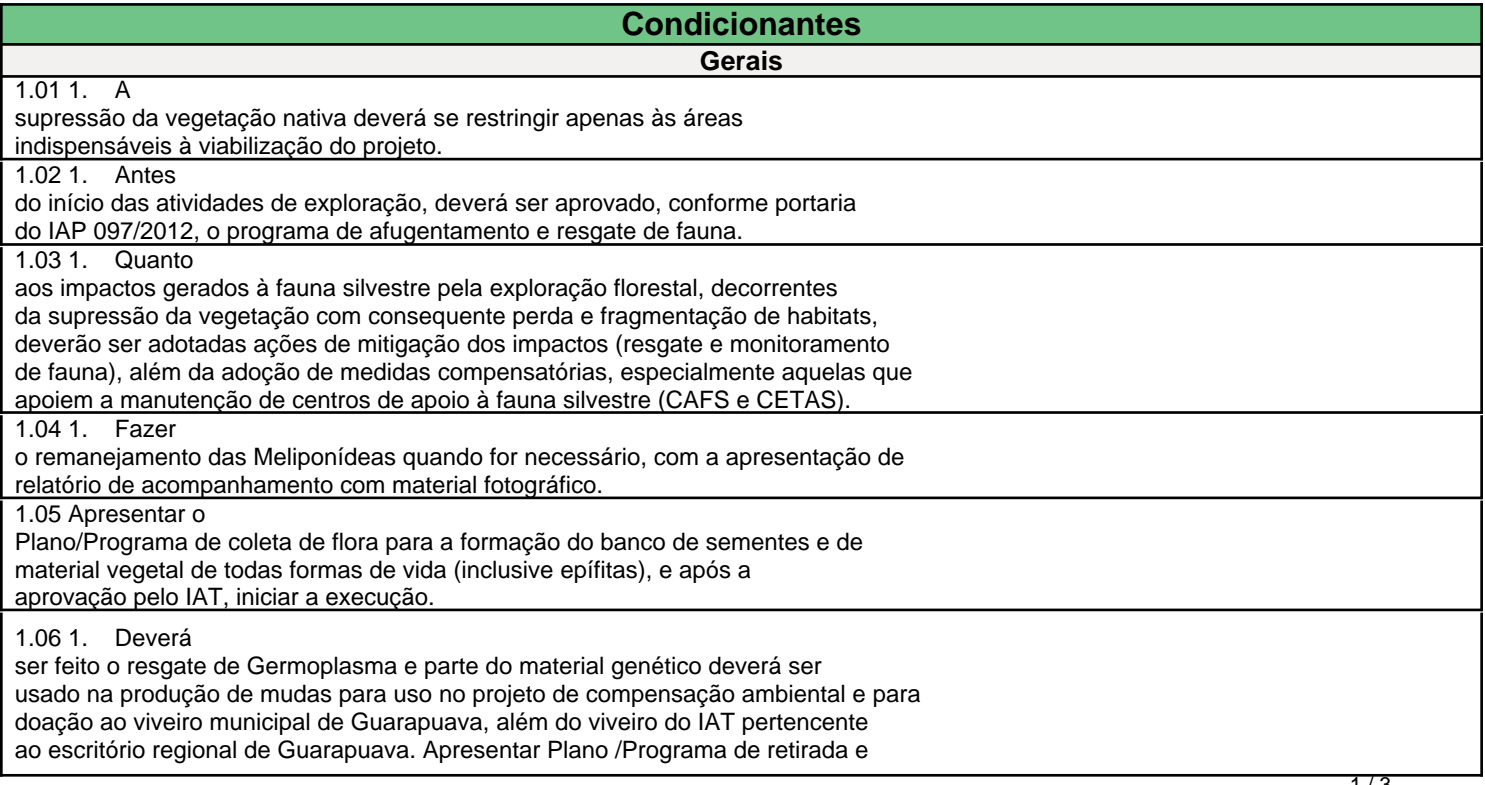

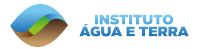

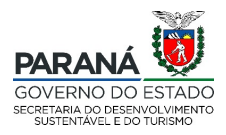

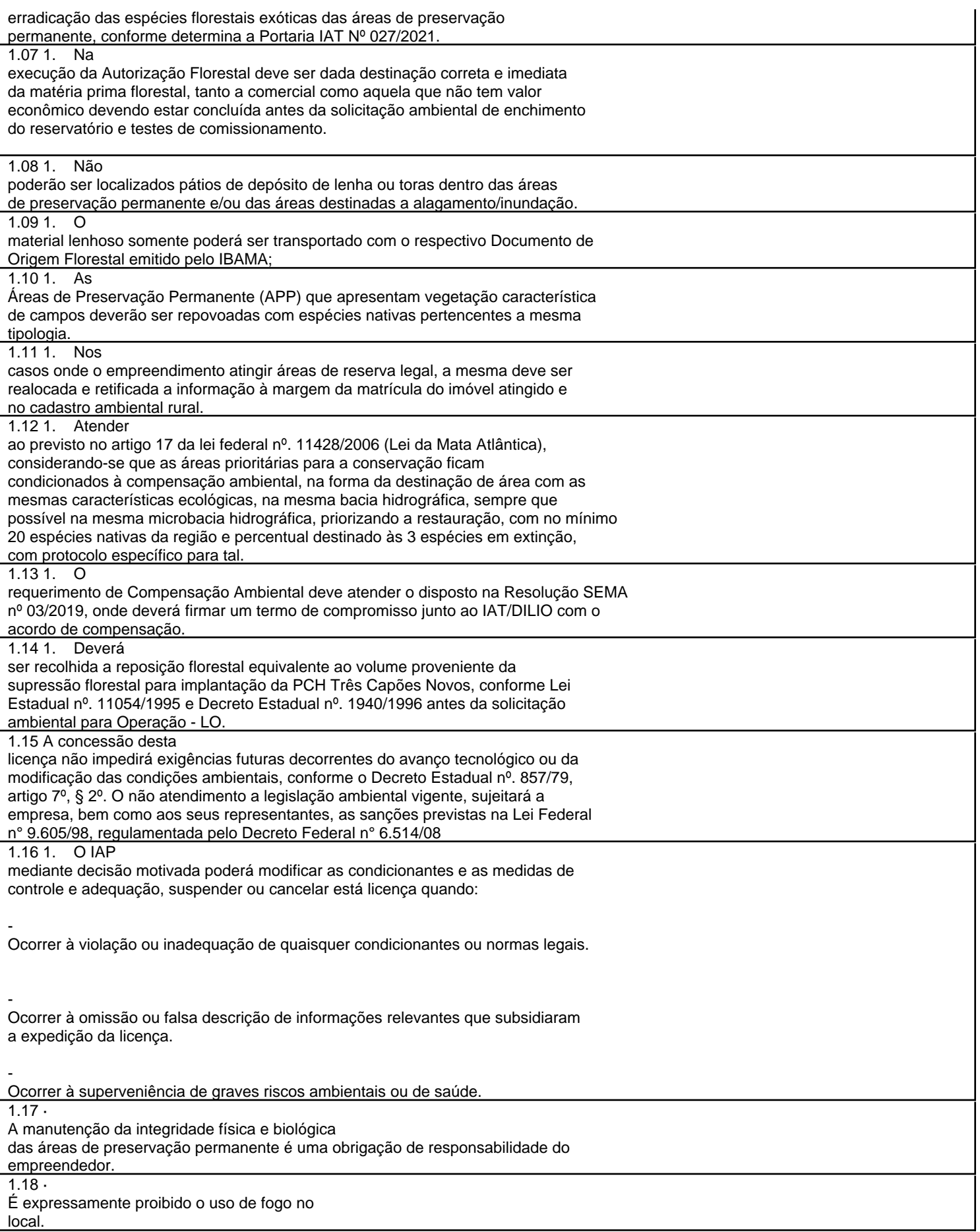

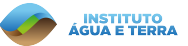

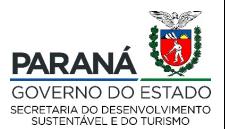

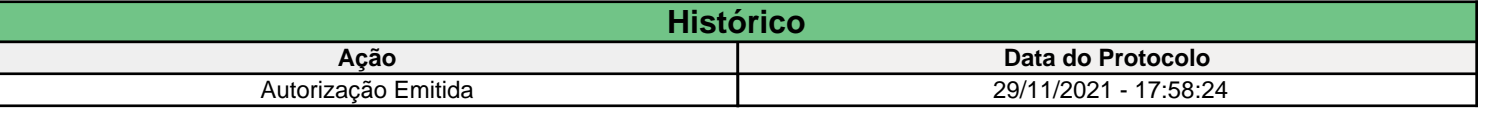

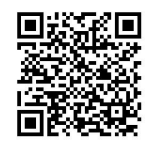

Documento assinado eletronicamente por Jose Volnei Bisognin, Gerente Autorizador - Escritório Regional do IAP de Guarapuava, em 29 de Novembro de 2021, com fundamento no art. 6°, § 1° do Decreto n° 8.539 de 8 de Outubro de 2015.

> A autenticidade deste documento pode ser conferida no site: https://sinaflor2.ibama.gov.br/sinaflor2autorizacao/qrcode/20415202162379